## Exercises in System Level Programming (SLP) – Sommersemester 2024

### Exercise 2

#### Maximilian Ott

Lehrstuhl für Informatik 4 Friedrich-Alexander-Universität Erlangen-Nürnberg

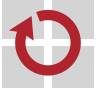

Lehrstuhl für Verteilte Systeme und Betriebssysteme

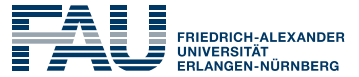

**TECHNISCHE FAKULTÄT** 

## Variables

#### Usage von int

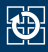

- The size of the int type is not defined exactly
- For example on ATMEGA328PB: 16 bit
	- $\Rightarrow$  Especially in the context of  $\mu$ C, this can yield slower code and/or be a potential source for errors
- For working on the assignments, we decided
	- Usage of int counts as an error
	- Instead: Use types defined in stdint.h: int8\_t, uint8\_t, int16 t.uint16 t.etc.
- Range of value
	- limits.h: INT8\_MAX, INT8\_MIN, ...
- Memory is limited and therefore expensive on µC (SPICBOARD/ATMEGA328PB only has 2048 byte SRAM)
- $\sim$  Only use as little memory as necessary!

#### Typedefs & Enums

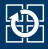

```
01 #define PB3 3
02
03 typedef enum {
04 BUTTON0 = 0, BUTTON1 = 1
05 } BUTTON;
06
07 typedef enum {
08 PRESSED = 0, RELEASED = 1, UNKNOWN = 2
09 } BUTTONSTATE;
1<sub>0</sub>11 void main(void) {
12 / * ... */13 PORTB |= (1 << PB3); // not (1 << 3)
14
15 // Declaration: BUTTONSTATE sb button getState(BUTTON btn);
16 BUTTONSTATE state = sb_button_getState(BUTTON0); // not
        \rightarrow sb button getState(0)
17 / * \ldots /18 }
```
- Use predefined types
- $\blacksquare$  Only use explicit integer values if necessary

Bits & Bytes

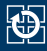

- Numbers can be represented using different bases
	- $\Rightarrow$  Usually: decimal (10), hexadecimal (16), octal (8) and binary (2)
- Nomenclature:
	- Bits: Digits of binary numbers
	- Nibbles: Groups of 4 bits
	- Bytes: Groups of 8 bits

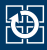

- Bit operations: Bitwise logical expressions
- **Possible operations:**

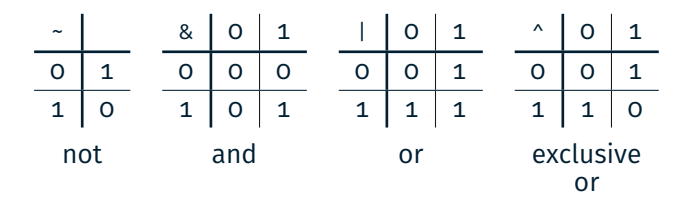

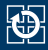

- Bit operations: Bitwise logical expressions
- **Possible operations:**

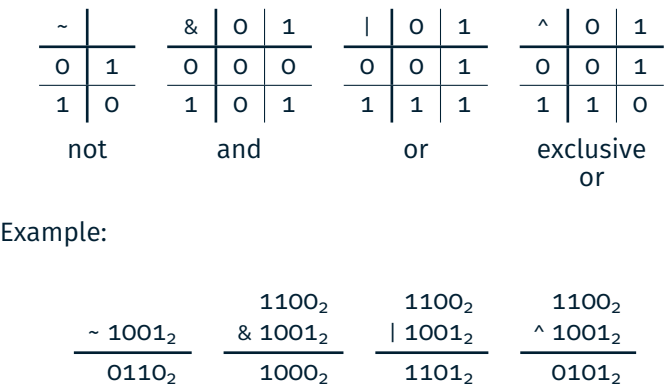

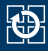

#### ■ Example:

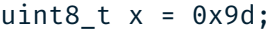

- 
- 

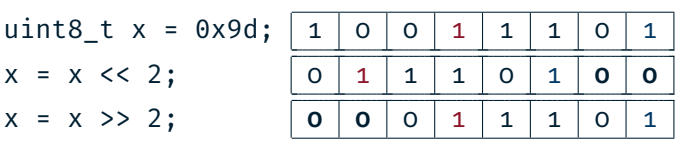

- Setting single bits:
- 
- 
- 

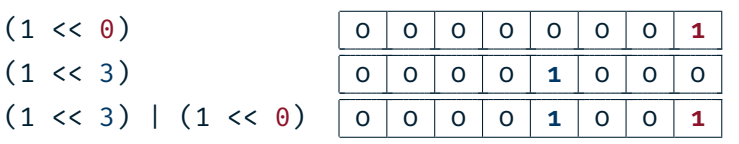

#### ■ Caution:

When shifting signed variables, the behaviour of the >>-operator is not well defined in every case.

assignment: snake

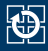

- Snake consisting of adjecent LEDs
- Length (1 to 5 LEDs) is configured with the potentiometer (POTI)
- Speed depends on the environment brightness (PHOTO)
	- $\rightarrow$  The brighter the environment is, the faster the snake should move
- Mode of the snake can be toggled with a button (BUTTON0)
	- Normal: Switched on LEDs represent the snake
	- Inverted: Switched off LEDs represent the snake

⇒ You *should* work on the assignment in teams of two: The submit scripts asks for your partner

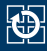

## ■ Variables in functions behave similar to Java/Python  $\rightarrow$  To solve the assignment, only local variables are necessary ■ The C compiler reads files from top to bottom  $\sim$  Functions have to be declared in the right order:

- 1. wait()
- 2. drawsnake()
- 3. main()

 $\Rightarrow$  Details on compiler internals are discussed in the lecture.

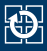

#### **Position of its head**

- Number associated with a LED
- Range of value {0*,* 1*, . . . ,* 7}
- **Length of the snake** 
	- Integer in range of  $\{1, 2, \ldots, 5\}$
- Mode of the snake
	- Normal or inverted
	- Can be represented as 0 and 1
- Speed of the snake
	- Here: Number of iterations of an active waiting loop

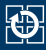

- Basic program flow: Which steps do always repeat?
- Prevent duplicate code:
	- $\sim$  Reoccurring problems can be addressed by helper functions
- External visibility: Scope should be as restricted as possible
	- If is the state only relevant for one function?
		- $\rightarrow$  Local variable
	- Are more than one function accessing the same state?
		- $\rightarrow$  Global/module local variable

#### Basic Rundown snake

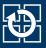

- Basic program flow: Represent snake, move snake, ...
- **Pseudo code:**

```
01 void main(void) {
02 while(1) {
03 // calculate length
04 length = ...
05
06 // draw snake
07 drawSnake(head, length, mode);
08
09 // put head to next position
10 ...
11
12 // wait and determine mode
13 ...
14
15 } // end of main loop
16 }
```
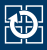

#### ■ Parameters of representation

- Position of the head
- Length
- Mode
- Function signature:
	- void drawSnake(uint8\_t head, uint8\_t length,
	- $\rightarrow$  uint8 t modus)
- Representation depends on following Parameters:
	- Normal mode (glowing snake):
		- Switch on all LEDs that belong to the snake
		- Switch off all remaining LEDs
	- Inverted mode (dark snake):
		- $-$  Switch off the LEDs belonging to the snake
		- Switch on all remaining LEDs

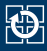

#### ■ Moving the snake

- Modify the position of the head independent of the direction of movement
- Problem: What happens at the end of the LED band?
- A solution: The modulo operator %
	- Remainder of a integer division
	- **Attention:** In C the result is negative for negative divisors
	- Example:  $b = a \times 4$ ;

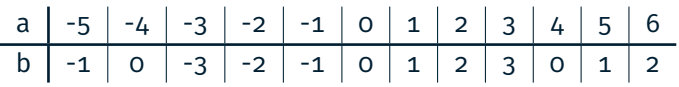

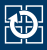

#### ■ Active waiting between movements of the snake

- Detect whether the button has been pressed
- Detect an edge by cyclic polling the level
- Differentiate between active-high & active-low
- Later: Implementation using interrupts

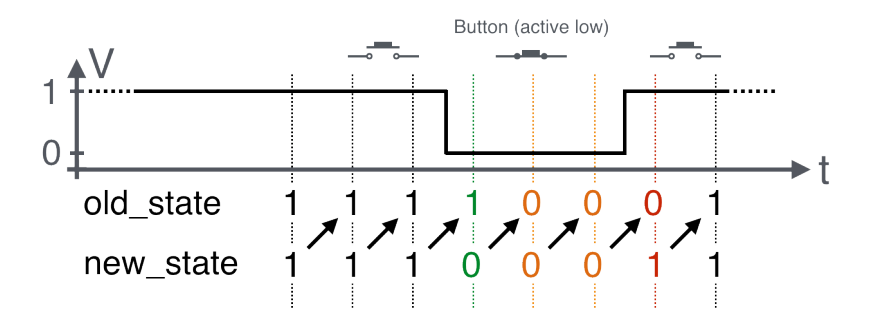

# Hands-on: Signal Lamp

Screencast: https://www.video.uni-erlangen.de/clip/id/14038

## Hands-on: Signal Lamp

## $\bigcirc$

- Send Morse signals via RED0
- Controllable with BUTTON1
- Usage of library functions for button and LED
- Documentation of the library inside the SPiC IDE or via https://sys.cs.fau.de/lehre/SS24/spic/uebung/spicboard/libapi
- **Insert comments in the source code**